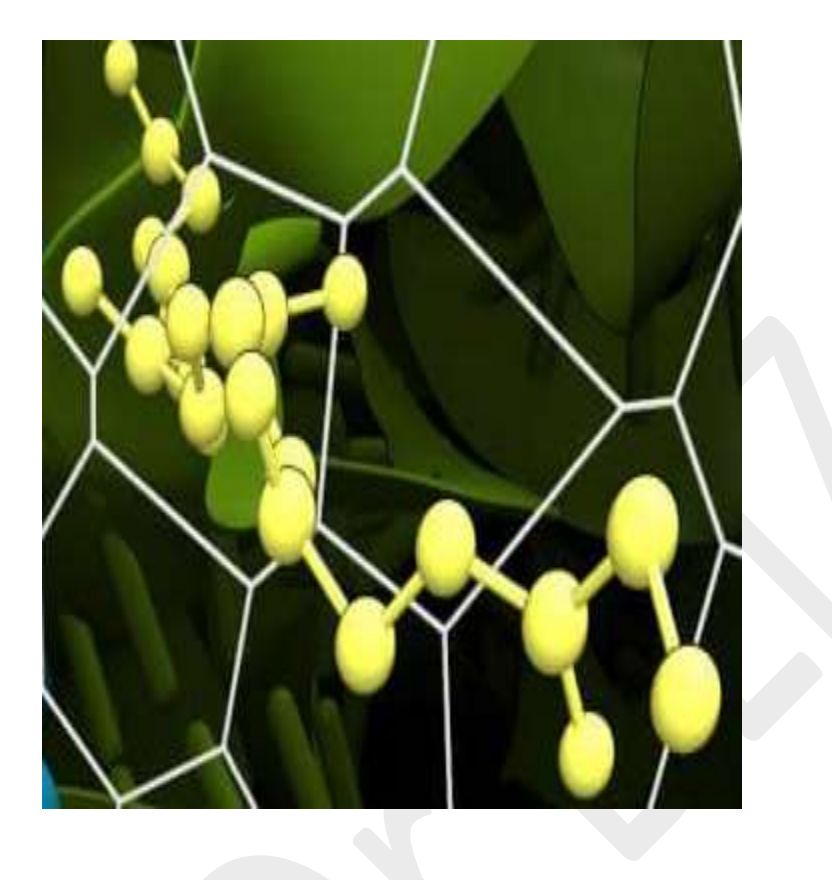

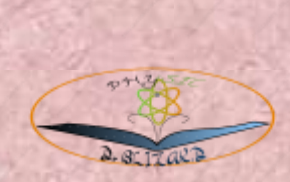

*Dr BLIZAK Meriem Djanette*

# *PHYSIQUE*

*CHAPITRE I : Rappels Mathématiques*

*Grandeurs physiques / Analyse dimensionnelle / Calcul d'erreurs*

# *CHAPITRE I Rappels Mathématiques*

# *OBJECTIF*

A la fin de ce cours l'étudiant serait capable de :

- Bien définir les grandeurs physiques.
- Connaitre les unités des grandeurs physiques dans le SI.
- Utiliser l'analyse dimensionnelle pour vérifier l'homogénéité d'une loi physique.
- Utiliser l'analyse dimensionnelle pour déduire la formule d'une loi physique.
- Estimer une mesure.
- Ecrire une mesure avec les chiffres significatifs.

# *I-1. Grandeurs physiques et l'analyse dimensionnelle*

L'analyse dimensionnelle consiste à mettre en relation différentes dimensions entre elles par le biais des lois physiques ou de relations connues. Toute grandeur mesurée doit être décrite avant tout de façon qualitative : longueur, temps, masse, etc. Cette qualité est la dimension de la grandeur mesurée.

# *I.1.1. Les grandeurs physiques*

Pour décrire et interpréter les phénomènes physiques qui nous entourent, les physiciens utilisent des grandeurs physiques.

Une grandeur physique peut souvent être mesurée, estimée ou calculée et représentée par un symbole. Il y a des grandeurs physiques scalaires et des grandeurs physiques vectorielles (voir tableau 1.1).

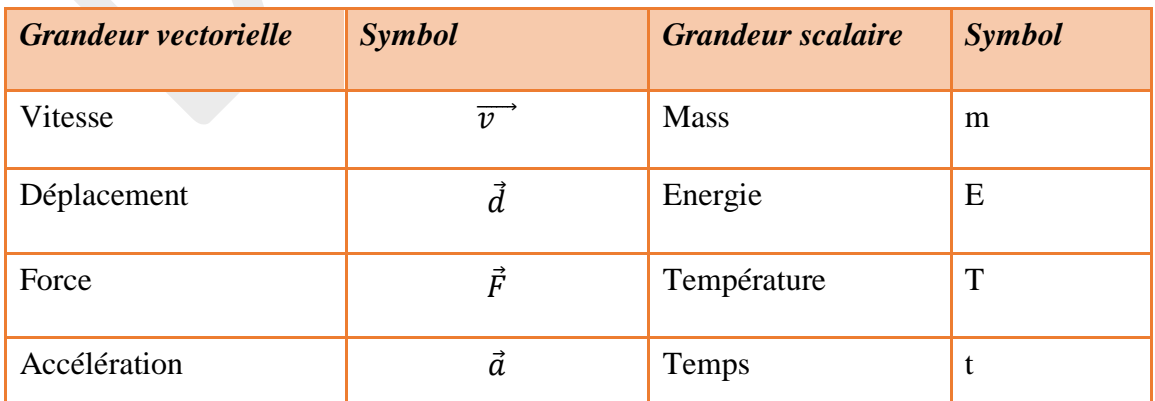

Tableau 1.1 : Exemple des grandeurs physiques

# *I.1.2. Unités des grandeurs*

*«Toute grandeur physique est le produit d'un nombre pure et d'une unité. » Maxwell*

Les unités sont des concepts abstraits, choisies pour représenter des grandeurs physiques. Elles sont basées sur des unités fondamentales matérialisées par des étalons fondamentaux.

#### *Le Système International (SI)*

Un système d'unités de mesure est défini par un choix conventionnel de grandeurs de base aux quelles sont associées des unités. Exemple :

- **Le système** MTS (mètre, tonne et seconde).
- **Le système CGS (**centimètre, gramme, seconde).
- **Le système MKSA (**mètre, kilogramme, seconde, ampère).
- **Le système SI (**Système International**).**

La 11ème CGPM (Conférence Générale des Poids et Mesures) adopte en 1961 le Système International d'unités (SI) (*C'est le décret n° 61-501 du 3 mai 1961 qui définit les unités de mesure légales en France*). Plutôt que d'utiliser chacun un système d'unités différent, les scientifiques ont décidé d'utiliser un système d'unités commun : c'est le Système International (SI). Dans le SI, On distingue deux classes d'unités.

### *a) Les unités de base*

Le SI est basé sur 7 grandeurs fondamentales de base, auxquelles sont associées une dimension et une unité (voir tableau 1.2). On constate que l'on ne peut pas avoir plus de sept grandeurs dimensionnellement indépendantes.

Le SI admis aussi deux unités supplémentaires (voir le tableau 1.3). Ces deux unités sont sans dimension.

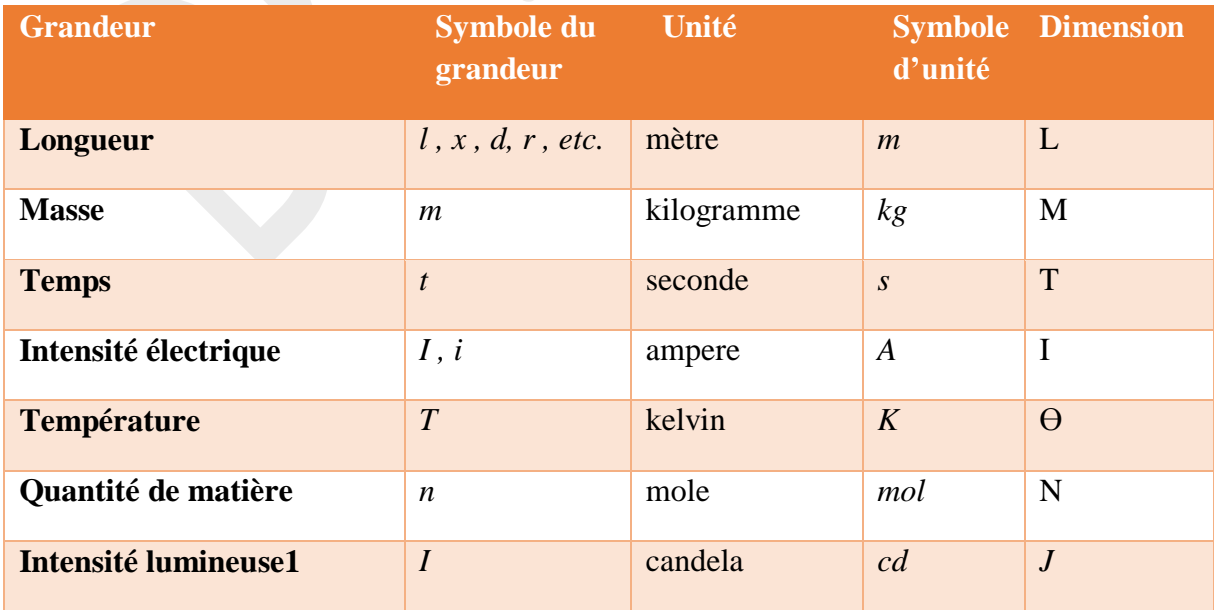

Tableau 1.2 : Les sept unités de base du SI

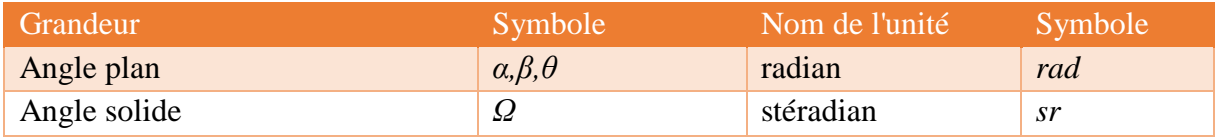

Tableau 1.3 : Unités supplémentaires

*b) Les unités derives*

Les unités dérivées sont des combinaisons d'unités en relation avec les grandeurs physiques correspondantes. Elles sont des unités qui peuvent être exprimées à partir des unités de base (voir tableau 1.4). Afin de simplifier l'écriture, certaines unités dérivées largement utilisées ont reçu des noms spéciaux (voir tableau 1.5).

Exemple :  $(kg.m^2.s^{-3}.A^{-2}) = \Omega$ 

Les unités dérivées peuvent aussi résulter de l'assemblage des unités de base ou (et) d'autres unités dérivées ayant des noms spéciaux (voir tableau 1.6).

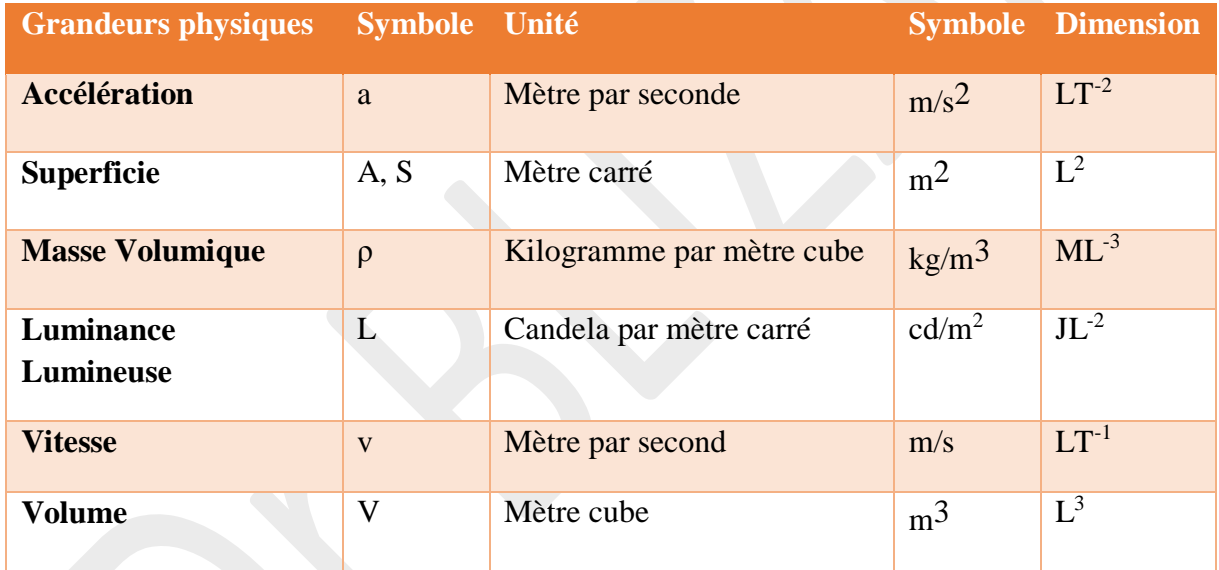

Tableau 1.4 : Exemple des unités dérivées exprimées à partir des unités de base.

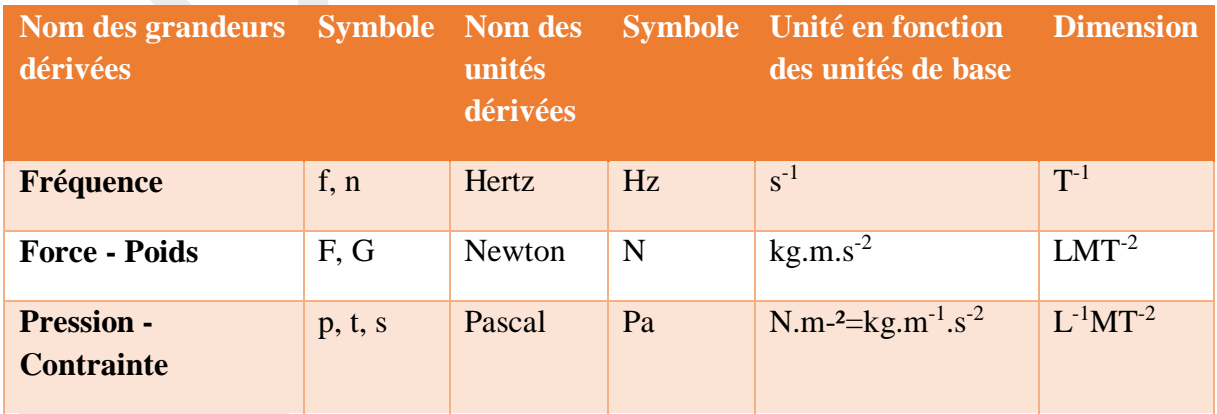

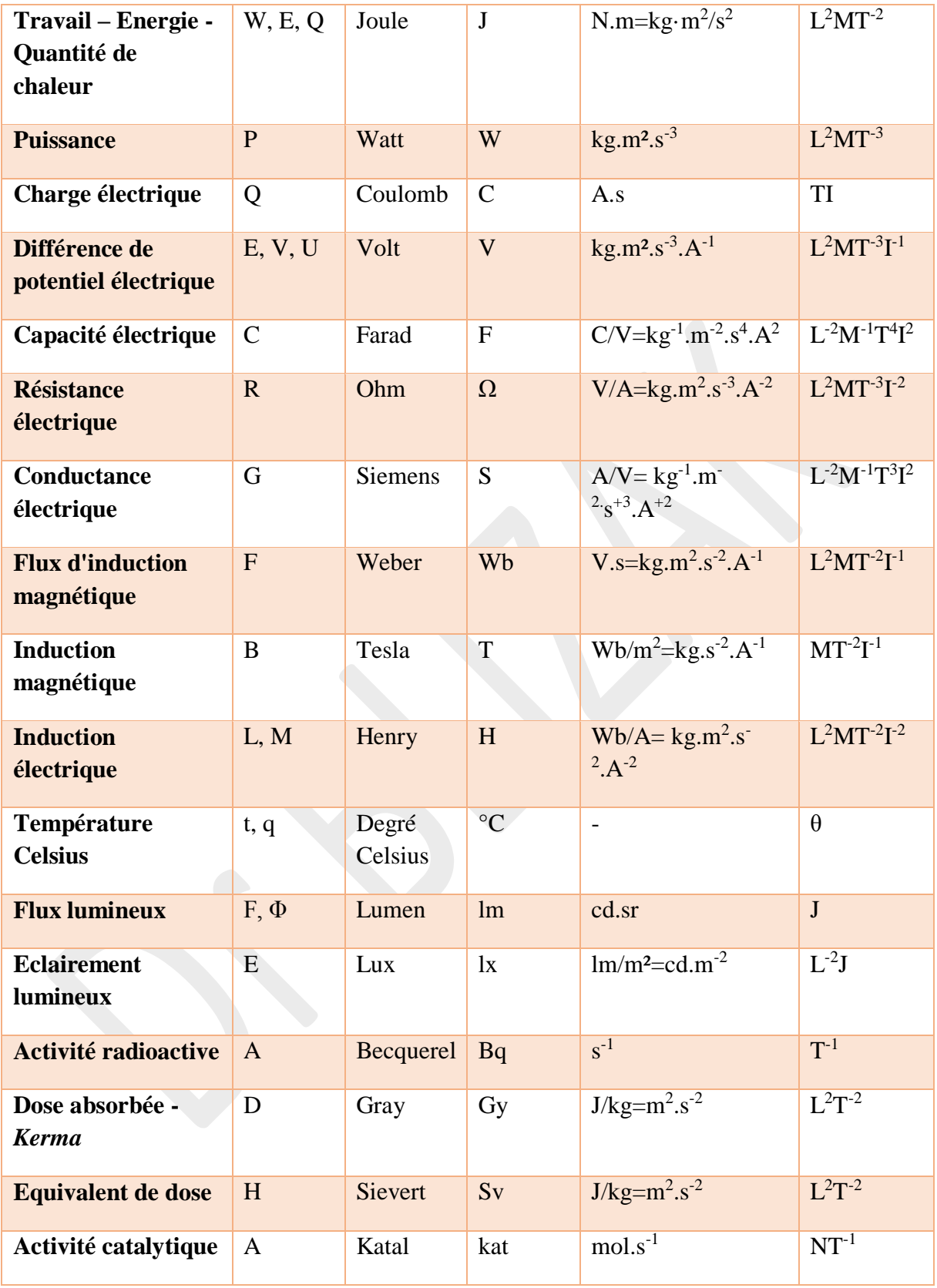

Tableau 1.5 : Unités dérivées ayant des noms spéciaux.

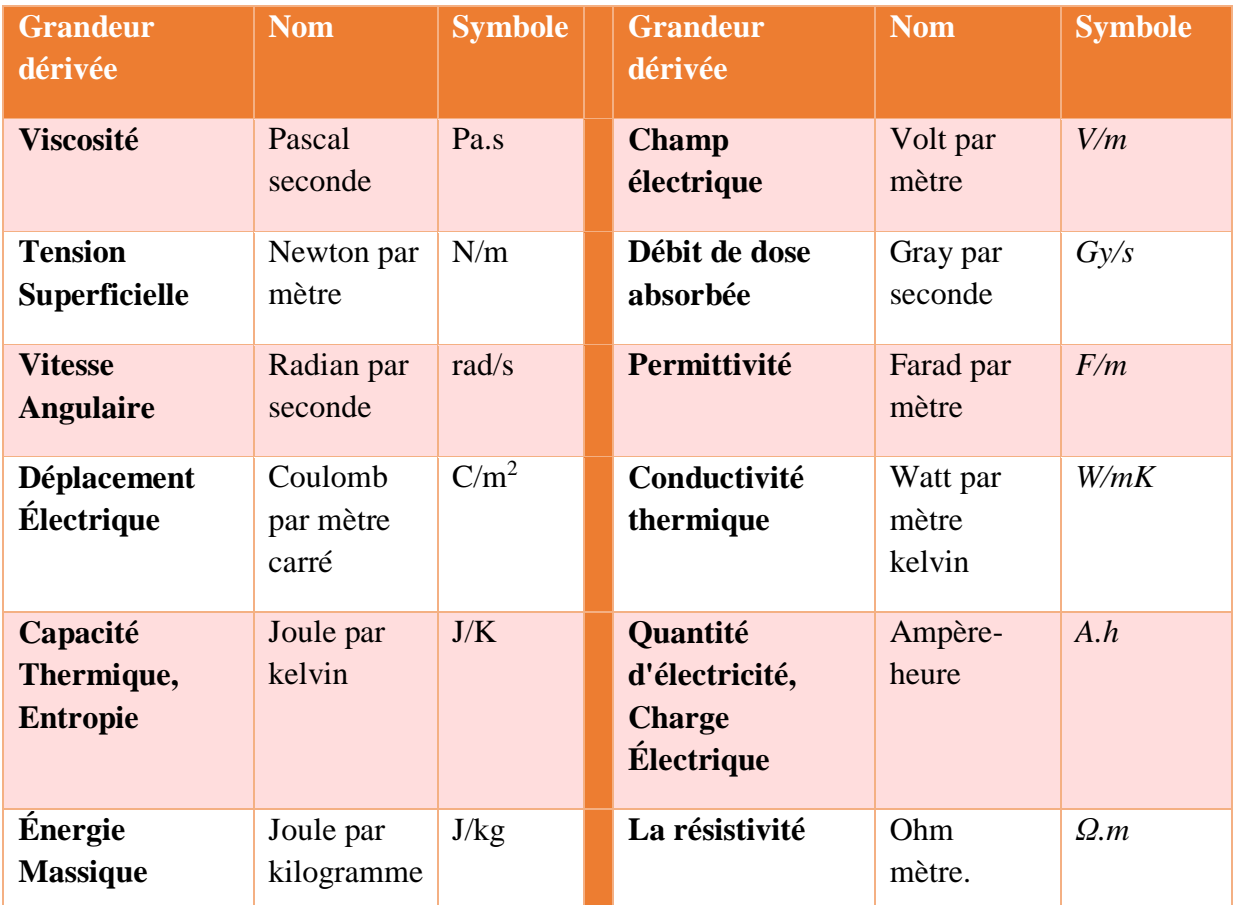

Tableau 1.6 : Exemples d'unités en SI dont les noms comprennent des unités SI dérivées ayant des noms spéciaux et des symboles particuliers.

# *c) Multiples et sous-multiples*

L'utilisation d'un multiple ou un sous-multiple de l'unité est nécessaire pour abréger l'écriture d'une mesure. 20 préfixes sont recommandés pour exprimer les multiples et les sous-multiples décimaux des unités (voir le tableau 1.7).

Exemple :  $3.10^6$ s= $3$ Ms (Méga seconde).

1 μm [\(micromètre\)](http://fr.wikipedia.org/wiki/Microm%C3%A8tre)= $10<sup>-6</sup>$ m

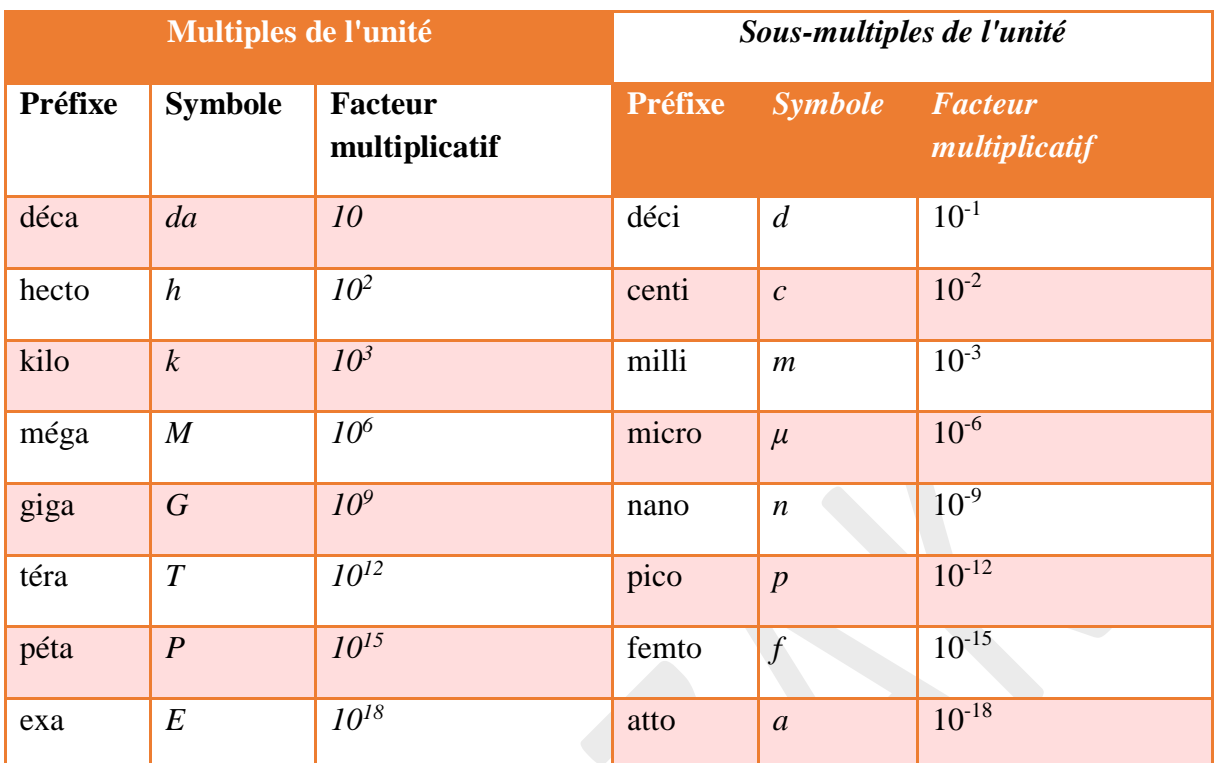

Tableau 1.7: Multiples et sous-multiples des unités SI

# *d) Les unités hors Système International*

La CIPM (Comité International des Poids et Mesures) a permis l'utilisation de certaines unités hors SI en raison de leur large utilisation (voir le tableau 1.8).

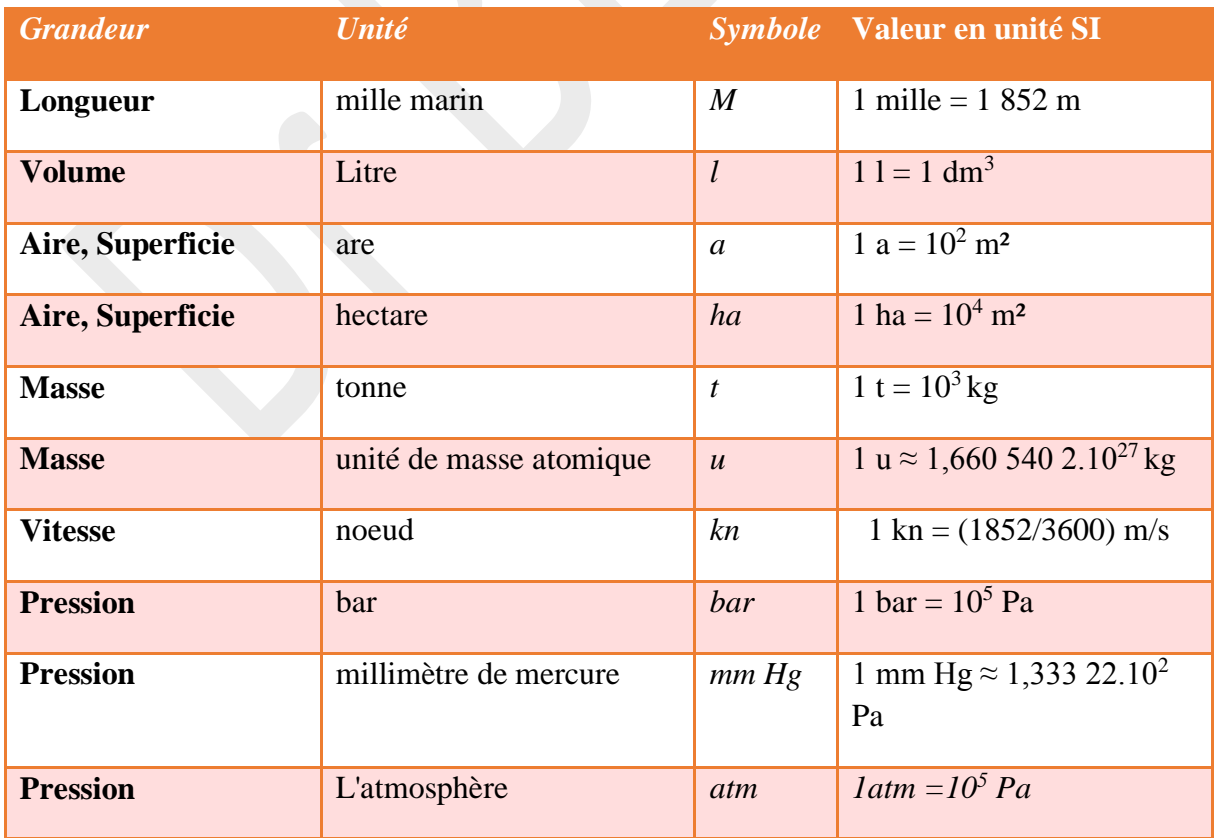

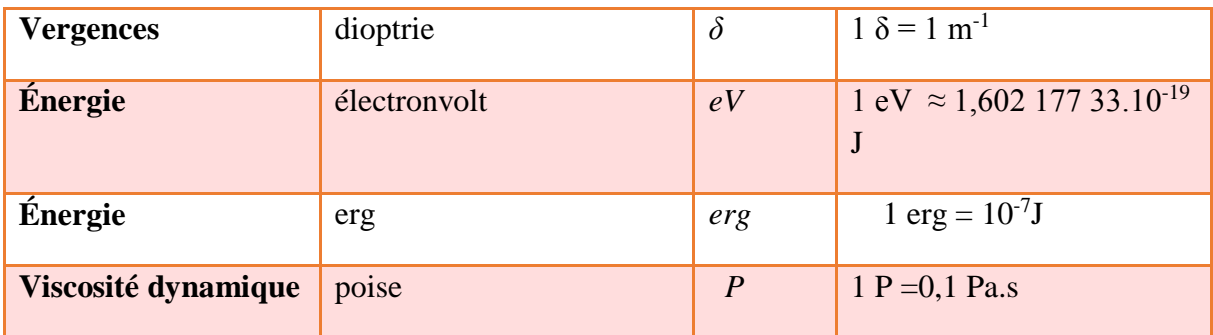

Tableau 1.8: Exemples des unités légales hors SI

# *I.1.3. Dimension d'une grandeur physique*

La dimension d'une grandeur G nous renseigne sur sa nature physique. Une grandeur peut avoir la dimension d'une longueur, d'une énergie, d'une masse, etc. Le tableau 1.2 montre les dimensions des grandeurs physiques de base. Le concept de dimension est abstrait (Voir la figure 1.1). La dimension de la grandeur G est notée [G].

#### *Ecriture d'une équation aux dimensions*

Soit G une grandeur physique. Sa dimension est notée [G].

Exemple :

- G est une masse, on écrira  $[m] = M$ . (La dimension de la masse est M).
- G est une distance, on écrira  $[d] = L$ . (La dimension de la masse est M).
- G est un température, on écrira  $[T] = \theta$ . (La dimension de la masse est M).

Plus généralement, la **dimension d'une grandeur dérivée ou de base** (G) peut être exprimée en fonction des dimensions des grandeurs de bases ( L, M, T, I, θ, N et J) avec **l'équation aux dimensions** suivante:

$$
[G] = L^{\alpha} M^{\beta} T^{\gamma} I^{\delta} \theta^{\rho} N^{\sigma} J^{\tau} \text{ on } \alpha, \beta, et \gamma \dots \in \mathbb{R}
$$

Exemple :

- L'équation aux dimensions d'une vitesse v est  $[v] = \left\lfloor \frac{t}{t} \right\rfloor = LT^{-1}$  L  $=\left| \frac{l}{-} \right| = LT$ *t*  $[\nu] = \begin{vmatrix} l \\ -l \end{vmatrix}$
- L'équation aux dimensions de l'accélération  $[a] = \frac{LT^{-1}}{T} = LT^{-2}$  $=\frac{LI}{T} = LT$ *T*  $[a] = \frac{LT}{a}$
- L'équation aux dimensions d'une force est  $[F] = [ma] = MLT^{-2}$

#### **Remarque**:

- o Les nombres et les angles sont des grandeurs sans dimension.
- o Le rapport de deux grandeurs de même dimension est sans dimension.
- $\circ$  L'équation aux dimensions d'une grandeur G sans dimension égale 1 ( [G] = 1).
- o On ne peut additionner (ni soustraire) des dimensions.
- o Les grandeurs physiques qui ont la même unité ont la même dimension. Mais le contraire n'est pas correct.
- o Une relation algébrique d'une loi physique est toujours homogène en dimension.
- o Les fonctions mathématiques (cos, sin, tan, exp, ln ...) et leurs arguments sont sans dimension. Exemple :  $[\cos(\alpha)]=1$  et  $[\alpha]=1$

#### *Application de l'équation aux dimensions*

L'équation aux dimensions permit :

- o de déterminer, la dimension et l'unité, d'une grandeur physique en fonction des dimensions et unités des grandeurs de base ;
- o de vérifier l'homogénéité des formules physiques ;
- o de connaitre la forme générale de la formule d'une loi physique.

Exemple : Soit  $x = at^2 l'$ équation de mouvement d'une particule avec une accélération a.

Vérification de l'homogénéité dimensionnelle de la relation :

[x] = L………………………………(1)

 $[at^2] = LT^{-2}T^2 = L \dots (2)$ 

Donc, de (1) et (2) l'équation est homogène en dimension*.*

#### *Recherche de la forme d'une loi physique*

L'analyse dimensionnelle permet de trouver la forme de l'expression d'une loi de physique et trouver la solution de certains problèmes sans avoir à résoudre des équations ou étudier le phénomène physique grâce au *théorème de Buckingham* (parfois appelé *théorème Pi*).

Soit une grandeur *G*:  $G = f(G_1, G_2) = KG_1^{\alpha} G_2^{\beta}$ 

- K est une constante de proportionnalité.
- Les coefficients  $\alpha$  et  $\beta$  peuvent être trouvés par l'homogénéité dimensionnelle de la relation

*Illustration de la méthode par des exemples* 

#### Exemple

L'expérience a montré que la vitesse de propagation v d'une déformation transversale le long d'une corde ne dépendait que de la masse linéique μ ( l'unité est kg/m) et de la tension F de cette corde.

La vitesse v est en fonction de T et  $\mu$ . Donc :  $v = f(\mu, F)$ L'expression de v peut se mettre sous la forme  $v = k \mu^a F^{\beta}$ où k est un coefficient sans dimension Sachant que *:*

 $\lfloor K \rfloor = 1$  $[v] = LT^{-1}$  $[\mu] = ML^{-1}$  $[F] = ML^{1}T^{-2}$ L'équation aux dimensions s'écrit *: LT<sup>-1</sup>* =  $(ML^{-1})^{\alpha}$   $(MLT^2)^{\beta} = M^{\alpha+\beta} L^{-\alpha+\beta} T^{2\beta}$ 

Par identification *:*  $2\beta = -1$ 1  $\alpha + \beta = 0$  $-2\beta = -\alpha + \beta =$  $_{\beta}$  $\alpha + \beta = 1 \Leftrightarrow \alpha = -\beta = -\frac{1}{2}$  $\Leftrightarrow \alpha = -\beta = -\frac{1}{2}$ 

D'où la formulation de la vitesse *:v* =  $k \int_{a}^{F}$  $\mu$ 

#### Exemple

Donner l'expression du flux  $\Phi$  (m<sup>3</sup>/s) d'un liquide de densité  $\rho$  à travers une ouverture de diamètre d. La pression du liquide sur l'ouverture est P.

$$
\Phi = f(d, p, \rho) \Rightarrow \Phi = k \rho^{\alpha} p^{\beta} d^{\gamma} \dots \dots (1)
$$
\n
$$
[K] = 1
$$
\n
$$
[\rho] = \left[\frac{m}{V}\right] = ML^{-3}
$$
\n
$$
[p] = \left[\frac{f}{S}\right] = MT^{-2}L^{-1}
$$
\n
$$
[d] = L
$$
\n
$$
M^{0}L^{3}T^{-1} = (ML^{-3})^{\alpha} (MT^{-2}L^{-1})^{\beta}L^{\gamma}
$$
\n
$$
M^{0}L^{3}T^{-1} = M^{\alpha}L^{-3\alpha}M^{\beta}T^{-2\beta}L^{-1\beta}L^{\gamma}
$$
\n
$$
\therefore \alpha = -\frac{1}{2}, \quad \beta = \frac{1}{2}, \quad \gamma = 3-2+1=2
$$
\n
$$
-3\alpha - \beta + \gamma = 3 \Rightarrow l' \text{ equation}(1):
$$
\n
$$
-2\beta = -1 \qquad \therefore \quad \Phi = k \rho^{-\frac{1}{2}} p^{\frac{1}{2}} d^2 = kd^2 \sqrt{p/\rho}
$$

*I.1.4. Carte conceptuelle des grandeurs physique et des unités* 

*« Une carte conceptuelle est une représentation graphique d'un domaine de la connaissance tel que perçu par un ou plusieurs individus. Cette perception – évolutive – établit des liens entre des concepts selon des règles plus ou moins formelles ». André Laflamme*

La carte conceptuelle est donc une représentation graphique des relations significatives entre des concepts, développée par **Joseph D. Novak**. La figure 1.1 représente une carte conceptuelle qui résume les concepts de bases liés aux grandeurs physiques et leurs unités.

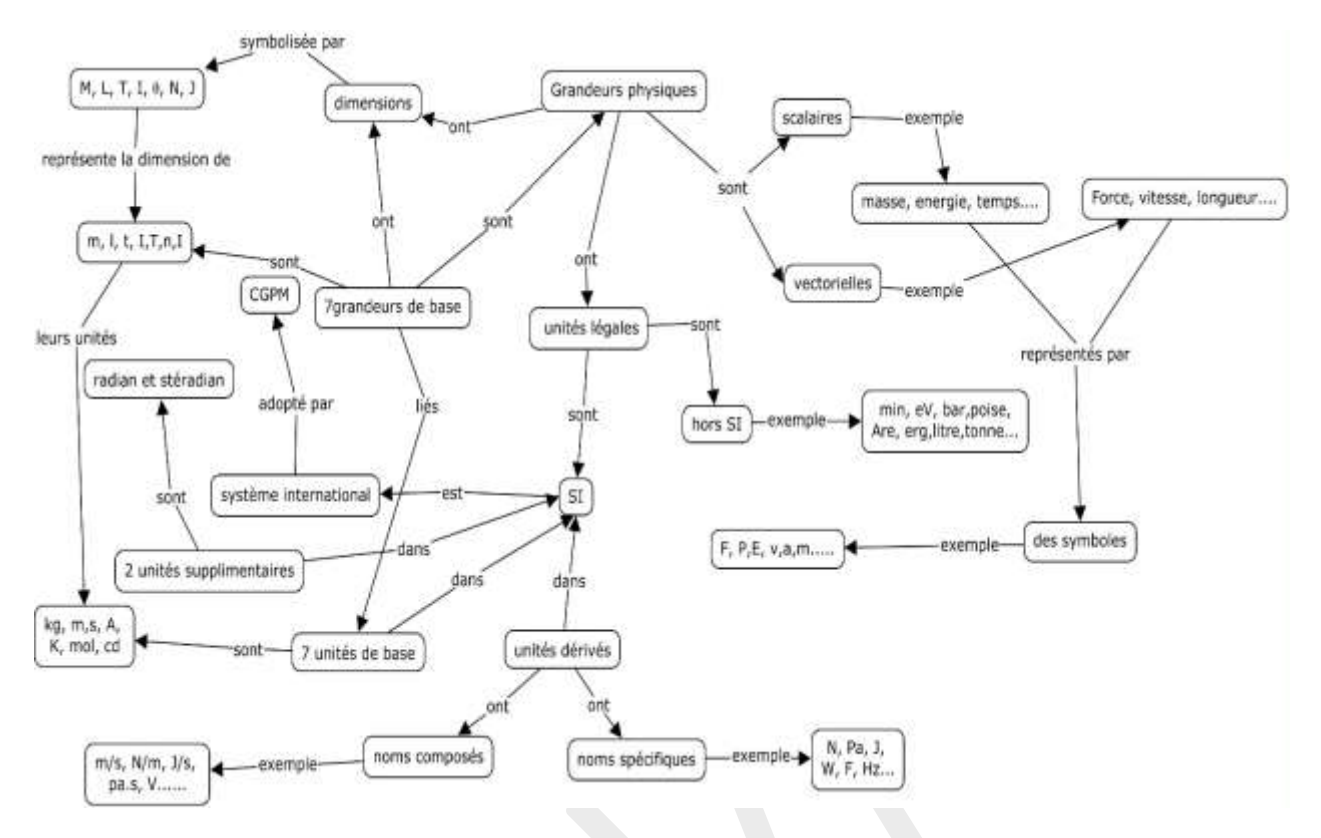

### **Figure 1.1. Carte conceptuelle sur les grandeurs physique**

# *I.2. Calcul d'erreurs*

Objectif : L'objet de cette partie, très importante, est de comprendre le rôle de la précision, de savoir l'estimer et s'en servir.

# *I.2.1. Introduction*

On ne peut pas mesurer une grandeur et avoir une valeur exacte. Toute mesure d'une grandeur avec quelconque d'outil de mesure est nécessairement entachée d'erreur. Une mesure physique est toujours associée à une **incertitude (erreur ou imprécision)**.

L'incertitude est une valeur réelle positive estimée. Cette erreur est la résultante de plusieurs erreurs (**systématiques** et **aléatoires** qui peuvent provenir de la lecture de l'expérimentateur et de l'appareil de mesure.

# *I.2.2. les erreurs aléatoires*

Lorsqu'on répète une mesure plusieurs fois, on obtient des valeurs différentes. Pour minimisé l'erreur de ce genre, plusieurs mesures dans la même condition sont recommandées. La valeur moyenne est prise comme mesure. L'erreur aléatoire ne peut être corrigée.

Exemple : une erreur de lecture de la mesure.

*I.2.3. Les erreurs systématiques* 

Les erreurs systématiques résultent d'un problème constant. Elles sont dues à l'emploi de méthodes ou d'instruments imparfaits. Ce type d'erreur peut être éliminé. Ce pondant l'erreur systématique est difficiles à détecter.

Exemple: Un tensiomètre dont l'aiguille n'est pas fixée à zéro indiquera des mesures de la tenson artérielle qui sont trop élevées ou trop basses.

# *I.2.4. Incertitude absolue et incertitude relative*

### *Incertitude absolue*

Lorsqu'on mesure une grandeur physique G avec un appareil de mesure, l'erreur peut être estimé par l'incertitude absolue ΔG.

Le résultat s'écrit :  $G = Go \pm \Delta G$  où  $G \in [Go - \Delta G, Go + \Delta G]$ .

- Go est la valeur mesurée ou résultat numérique
- ΔG est l'incertitude absolue.

Exemple :  $G=23,4\pm 0,2$ . Ce qui signifie que G  $\epsilon$  [23,4, 23,6].

Remarque:

- L'incertitude absolue a toujours la même dimension que la grandeur au quelle elle est attachée.
- L'incertitude absolue a toujours la même unité que la grandeur au quelle elle est attachée.
- L'incertitude absolue est toujours un réel positif.

#### *Incertitude relative*

On peut présenter une grandeur G de la façon suivante:

 $G = G_0 \pm \Delta G$  on peut écrire  $G = G_0(1 \pm \Delta G/G_0)$ 

**ΔG/G0** représente l'incertitude relative.

L'erreur relative est le rapport de l'erreur absolue à la valeur mesurée. Il est toujours réel positif, sans dimension et sans unité que l'on peut exprimer en pourcentage.

Exemple : Soit  $G=23,4\pm0,2$ .

$$
\frac{\Delta l}{l} = \frac{0.2}{23.4} = 0.008
$$

Incertitude relative de la mesure de la longueur

$$
\frac{\Delta l}{l} = 8\%
$$

*ou*

Le résultat peut aussi s'écrire de la façon suivante :  $l = 23.4$  m à 8% près.

# *I.2.5. Calcul d'incertitude*

*1)* Erreur sur une somme ou une différence :

$$
G = G_1 + G_2 - G_3 \rightarrow \Delta G = \Delta G_1 + \Delta G_2 + \Delta G_3
$$

2) Erreur sur un produit ou un quotient :

$$
Si \rightarrow G = G_1 \cdot \frac{G_2}{G_3} \rightarrow \Delta G = \frac{\Delta G_1}{G_1} + \frac{\Delta G_2}{G_2} + \frac{\Delta G_3}{G_3}
$$

$$
Si \rightarrow G = G = G_1^x \cdot G_2^y \cdot G_3^z \rightarrow \frac{\Delta G}{G} = a \frac{\Delta G_1}{G_1} + b \frac{\Delta G_2}{G_2} + c \frac{\Delta G_3}{G_3}
$$

3) Erreur sur une fonction  $G=f(x,y)$  par la méthode de la différentielle totale :

L'erreur peut s'obtenir par l'utilisera de la formule générale suivante :

$$
\Delta G = \left| \frac{\partial G}{\partial x} \right| \Delta x + \left| \frac{\partial G}{\partial y} \right| \Delta y
$$

Exemple  $1: G=x^2. y$ 

$$
G = x2. y \rightarrow \Delta G = 2xy\Delta x + x2 \Delta x
$$

$$
\frac{\Delta G}{G} = \frac{2xy\Delta x}{x2y} + \frac{x2\Delta y}{x2y} = \frac{2\Delta x}{x} + \frac{\Delta y}{y}
$$

Exemple **2:** la quantité de mouvement d'un corps de masse m et de vitesse v donnée par la formule : P=mv.

Si  $m = (2.0 \pm 0.1)g$  et  $v = (1.6 \pm 0.2)g$ , donnez la valeur de P et estimez l'erreur sur celle-ci ?

$$
dP = \frac{\partial P}{\partial m}dm + \frac{\partial P}{\partial v}dv \rightarrow \Delta P = \frac{\partial P}{m}\Delta m + \frac{\partial P}{\partial v}\Delta v
$$
  
\n
$$
\Delta P = v\Delta m + m\Delta v = 1.6 \cdot 0.1 + 2 \cdot 0.2 = 0.36 \text{g m/s}
$$
  
\n
$$
P = 2 \cdot 1.6 = 3.2 \text{g m/s}
$$
  
\n
$$
P = (3.2 \pm 0.4).10^{-3} \text{kg m/s}
$$

4) Erreur sur une fonction G=f(x,y) par la méthode des différentielles logarithmiques

$$
G = f(x, y) \rightarrow lnG = ln f(x, y)
$$
  
Le dérivé de lnG = Le dérivé de ln f(x, y)  

$$
\frac{dG}{G} = \frac{df(x, y)}{f(x, y)}
$$

Si «  $d \rightarrow e$ st remplacée par «  $\Delta \rightarrow$ , on obtient l'expression de *G*  $\Delta G$ 

Exemple 1:  $G=x.y^2$ 

$$
G = x \cdot y^2 \to \ln G = \ln(x \cdot y^2)
$$

$$
\to \ln G = \ln x + 2 \ln y
$$

$$
\to \frac{dG}{G} = \frac{dx}{x} + 2\frac{dy}{y}
$$

$$
\equiv \frac{\Delta G}{G} = \frac{\Delta x}{x} + 2\frac{\Delta y}{y}
$$

Exemple 2 : la résistance d'un conducteur cylindrique R varie avec la section et la longueur selon la formule *s*  $R = \rho \frac{\ell}{n}$ . Comment varie relativement la résistance si la section augmente de 4% et la longueur augmente de 1% ?

$$
R = \rho \frac{\ell}{s} \qquad \frac{\Delta \ell}{\ell} = +0.01 \qquad \frac{\Delta s}{s} = +0.04
$$
  

$$
\ln R = (\ln \rho) + (\ln \ell) - (\ln s)
$$
  

$$
\frac{dR}{R} = \frac{d\rho}{\rho} + \frac{d\ell}{\ell} - \frac{ds}{s} \to \frac{\Delta R}{R} = \frac{\Delta \rho}{\rho} + \frac{\Delta \ell}{\ell} + \frac{\Delta s}{s}
$$
  

$$
\frac{\Delta R}{R} = 0.01 + 0.04 = 0.05 = 5\%
$$

#### **Valeur et incertitude sur une série de mesures.**

Pour minimiser l'erreur aléatoire on effectue plusieurs mesures pour la même grandeur G avec la même méthode de mesure. La méthode des extrêmes permit de déterminer la valeur de G et l'incertitude ΔG la fonctionne :

$$
G=\frac{G_{\max}+G_{\min}}{2} \text{ et } \Delta G=\frac{G_{\max}-G_{\min}}{2}.
$$

Exemple: On mesure la longueur d'une tige 4 fois.

$$
x_1 = 50,04cm
$$
  
\n
$$
x_2 = 52,02cm
$$
  
\n
$$
x_3 = 50,80cm \rightarrow x = \frac{x_{max} + x_{min}}{2} = 51,03cm
$$
  
\n
$$
x_4 = 51,20cm
$$

$$
\Delta x = \frac{x_{max} - x_{min}}{2} = 1,98cm
$$

*Donc* :  $x \pm \Delta x = (51,03 \pm 1,98)$ cm.

## *I.2.6. Chiffres significatifs*

Les chiffres significatifs sont les chiffres utiles dans la valeur d'une mesure qui donnent des indications sur le degré de précision (voir la figure 1.2). Pour une écriture d'une mesure soit acceptable scientifiquement il ne faut garder que les chiffres significatifs. Le nombre de chiffres significatifs correspond au nombre de chiffres de cette valeur écrite en notation scientifique (sans la puissance de 10).

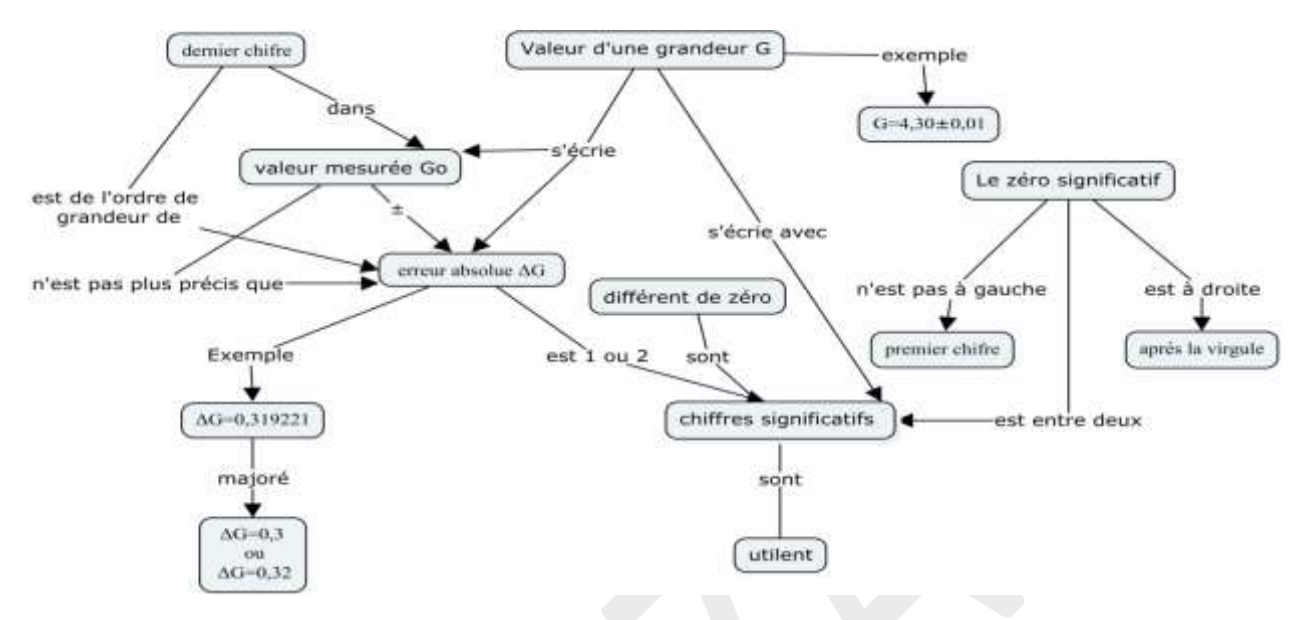

Figure 1.2. Catre conceptuelle sur l'écriture de la valeur d'une mesure.

Exemple :

- v=45000m/s = 45.  $10^3 \rightarrow$ Deux chiffres significatifs..
- a=0,002m/s<sup>2</sup>=2.10<sup>-3</sup> $\rightarrow$ Un seul chiffre significatif.

Il existe aussi des règles qui indiquent comment déterminer le nombre des chiffres significatifs (voir le tableau 1.9).

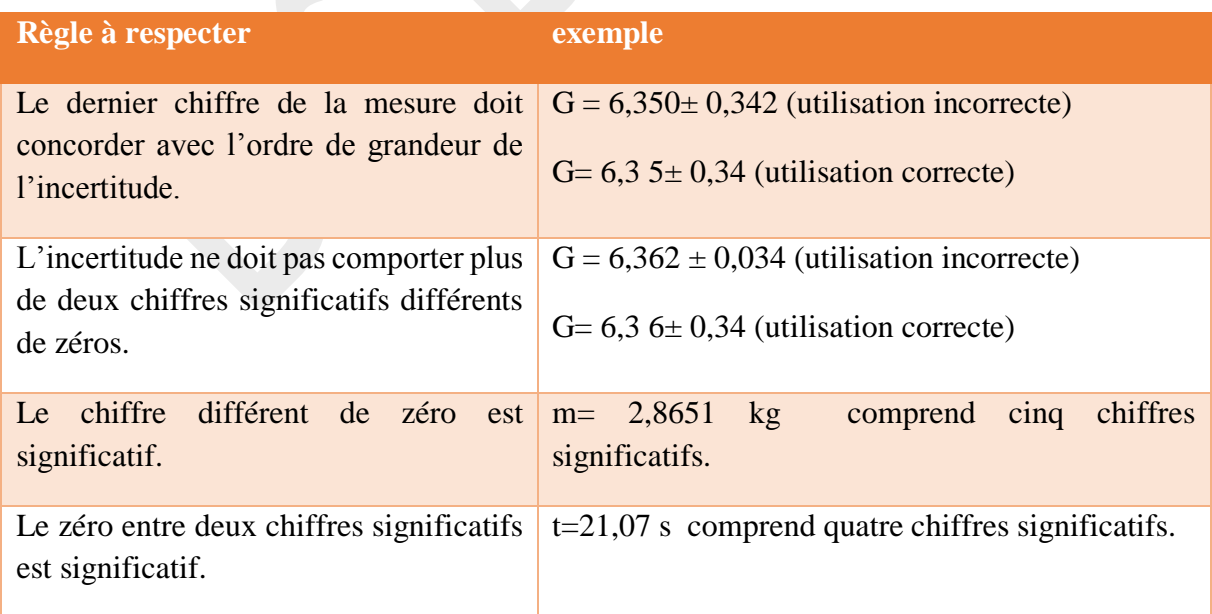

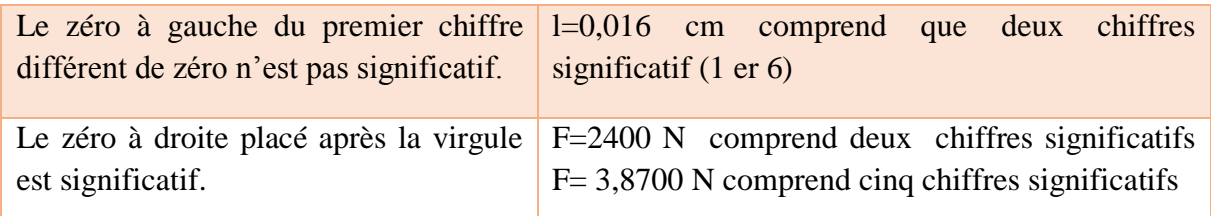

Tableau 1.9: Règles pour déterminer le bon nombre de chiffres significatifs.

#### *Remarque :*

Il est très recommandé d'arrondir une mesure en conservant le bon nombre de chiffres significatifs.

#### *Exemple :*

 $(5,21 \pm 0,4)$ cm  $\rightarrow (8,2 \pm 0,4)$ cm.

 $(32,4 \pm 0,003)g \rightarrow (2,400 \pm 0,003)g.$ 

 $(24,87 \pm 0,3)$ mm  $\rightarrow$   $(24,9 \pm 0,3)$ mm.

 $(6,45 \pm 0,1)$ kl  $\rightarrow (6,4 \pm 0,1)$ kl (si 5 est précédé d'un nombre pair, arrondir vers le bas).

 $(6,75 \pm 0,1)$ kl  $\rightarrow (6,8 \pm 0,1)$ kl (si 5 est précédé d'un nombre impair, arrondir vers le haut).

 $(0.75 \pm 0.25)$ mW  $\rightarrow (0.8 \pm 0.3)$ mW (arrondir toujours vers le haut pour l'incertitude).